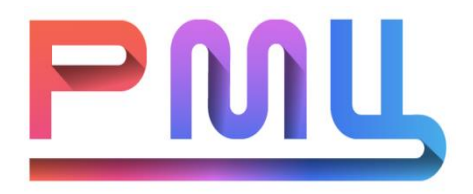

# **Автономное учреждение Ханты-Мансийского автономного округа – Югры «РЕГИОНАЛЬНЫЙ МОЛОДЕЖНЫЙ ЦЕНТР» (АУ «Региональный молодёжный центр»)**

УТВЕРЖДАЮ: Директор МАОУ COШ №4 \_\_\_\_\_\_\_\_\_\_\_\_\_\_О.Н. Гуржеева приказ от « $\rightarrow$  2022 г.  $N_2$ 

УТВЕРЖДАЮ: мансийског Директор АУ «Региональный молодежный центр»  $\mathcal{L} = \mathbb{E} \left\{ \mathbf{S} \right\}$ Э. Шишкина мотриказ от «23» мая 2022 г. № 073-РАД/22 **9601001444 MHHP** 

> СОГЛАСОВАНО: Начальник обособленного подразделения АУ «Региональный молодежный центр», г. Радужный \_\_\_\_\_\_\_\_\_\_\_\_\_\_ А. В. Никитин «23» мая 2022 г.

# ДОПОЛНИТЕЛЬНАЯ ОБЩЕРАЗВИВАЮЩАЯ ПРОГРАММА **«3Д Моделирование. Стойбище Хантов и манси» 1 модуль**

*(стартовый уровень)*

Возраст обучающихся:  $10 - 17$  лет Срок реализации программы: 72 академических часа Наполняемость групп: от 10 до 15 человек Тип программы: модифицированная

# **Автор-составитель**:

Чиркова Александра Григорьевна, педагог дополнительного образования отдела развития Детских технопарков «Кванториум», г. Радужный, АУ «Региональный молодежный центр»

г. Радужный, 2022 г

# **Содержание**

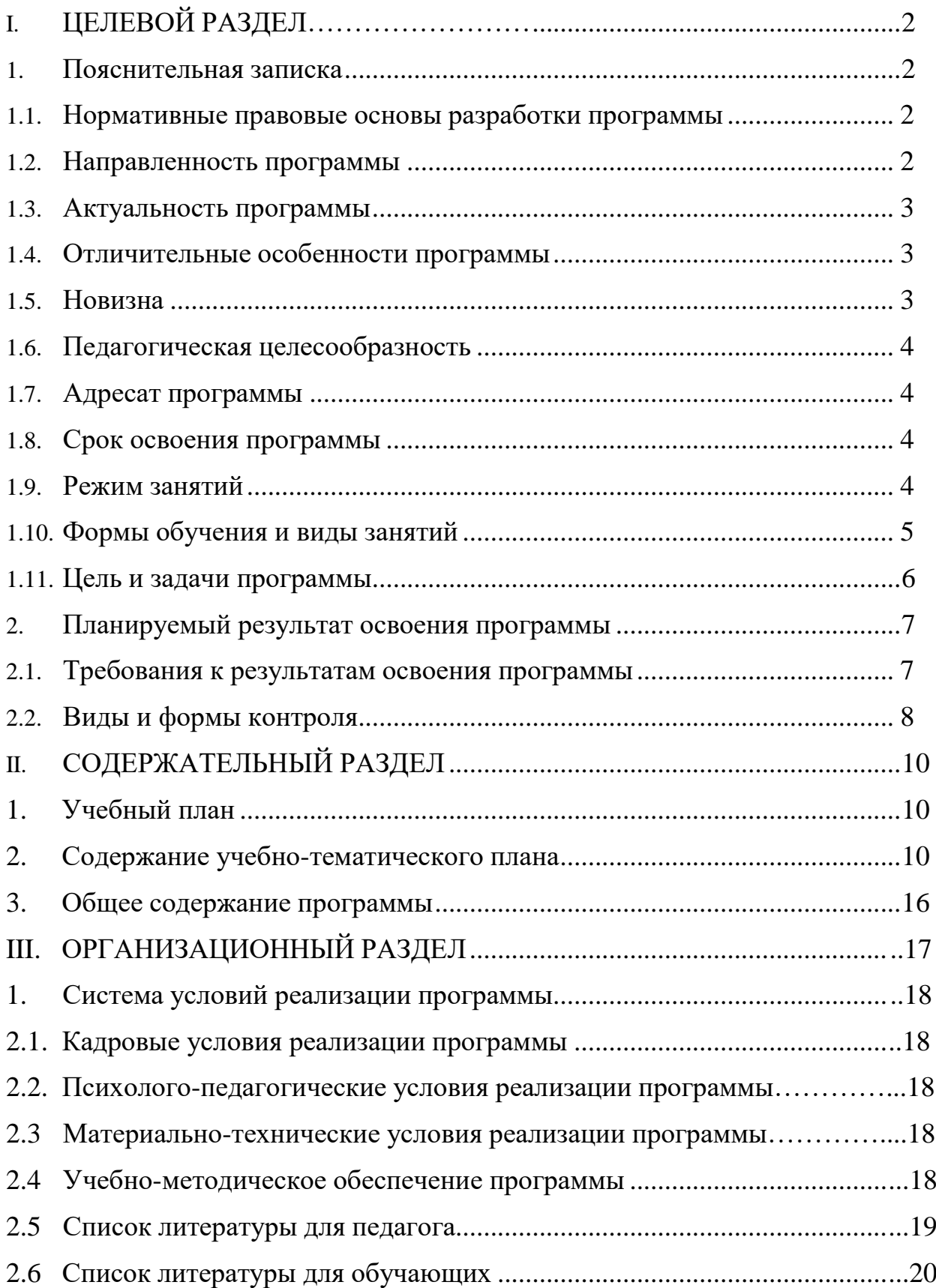

# **I. ЦЕЛЕВОЙ РАЗДЕЛ.**

# **1. Пояснительная записка.**

#### **1.1. Нормативно правовые основы разработки программы.**

Основанием для проектирования и реализации общеразвивающей программы «3D-моделирование. Стойбище Хантов и Манси» служит перечень следующих нормативных правовых актов и государственных программных документов:

Федеральный закон от 29.12.2012 № 273-ФЗ «Об образовании в Российской Федерации»;

Приказ Министерства просвещения Российской Федерации от 09.11.2018 № 196 «Об утверждении Порядка организации и осуществления образовательной деятельности по дополнительным общеобразовательным программам»;

Постановления Главного государственного санитарного врача РФ 28.09.2020 №28 «Об утверждении СанПин СП 2.4.3648-20 Санитарноэпидемиологические требования к организациям воспитания и обучения, отдыха и оздоровления детей и молодежи»;

Письмо Министерства образования и науки РФ от 08.11.2015 № 09-3242 «О направлении информации вместе с «Методическими рекомендациями по проектированию дополнительных общеразвивающих программ (включая разноуровневые программы)»;

Положение о структуре, порядке разработки и утверждения дополнительных общеразвивающих программ автономного учреждения ХМАО – Югры «Региональный молодежный центр» в новой редакции, утвержденного приказом РМЦ от 25.01.2017 № 5/2-O.

### **1.2. Направленность программы.**

Данная дополнительная общеразвивающая программа предназначена для обучающихся 10-17 лет, имеет техническую направленность и

предусматривает развитие творческих способностей, овладение soft- и hardкомпетенциями.

В ходе освоения программы обучающиеся познакомятся с аддитивными технологиями, расширят свои практические навыки в овладении трехмерной программы Blender, изучат особенности и возможности высокотехнологичного оборудования, и способы его практического применения, а также определят наиболее интересные направления для дальнейшего изучения.

#### **1.3. Актуальность программы.**

Региональный компонент становится ведущим на современном этапе развития обучающихся, так как несет в себе национальный колорит. Учитывая уникальность нашего региона, необходимо активно формировать интерес обучающихся к изучению неповторимости и самобытности культуры коренных жителей ХМАО - Югры. Для того чтобы процесс изучения национально-региональной культуры осуществлялся успешно - нужно их синтезировать с современными технологиями, такими как аддитивные технологии.

Программа учитывает возрастные и индивидуальные особенности обучающихся. Она отражает современные тенденции и требования к обучению и практическому владению навыками в образовательной сфере, рассчитана на детей, желающих получить знания в области 3D моделирования. Работа проходит с использованием программы Blender. Обучение 3D-моделирования начинается с освоения простых базовых принципов. Благодаря постепенному нарастанию сложности занятий, обучающиеся, с легкостью осваивают интерфейс программы, а затем применяют полученные знания на практике.

#### **1.4. Отличительные особенности программы.**

# **1.5. Новизна.**

Новизна и отличительные особенности программы состоят в комплексном приобщении учащихся к культуре, традициям народов Югры, изучении истории, быта народов, богатств родного края через проектную деятельность, с использованием аддитивных технологий.

В программе реализуется возможность обучения 3D графики в программном обеспечении, находящемся в свободном доступе графический редактор Blender.

## **1.6. Педагогическая целесообразность программы.**

Педагогическая целесообразность заключается в том, что самобытная культура нашего округа весьма богата, и для изучения его особенностей современному обучающемуся нужно предложить новый подход.

Данная программа позволяет сочетать исследовательскую деятельность (изучение быта народов Ханты и Манси, конструкций построек, находящихся на стойбище, рода занятий, предметов быта и т д) с технической (создание 3D моделей в программе Blender, с последующим применением 3D печати).

Также через изучение и овладение техническими знаниями и информационными технологиями формируется инженерное мышление современного ребенка.

Программа способствует развитию 4k — компетенций обучающихся (коммуникация, креативность, командная работа, критическое мышление), тем самым отвечая потребностям общества и федеральному государственному образовательному стандарту.

В программе реализуются системный, комплексный, личностноориентированный и теоретический подходы к развитию обучающихся. Адаптация материала соответствует возрастным и психофизиологическим особенностям детей.

### **1.7. Адресат программы.**

Программа рассчитана на обучение детей и подростков от 10 до 17 лет.

# **1.8. Срок освоения программы.**

Нормативный срок освоение программы-72 академических часа.

### **1.9. Режим занятий.**

Режим занятий обучающихся регламентируется календарным учебным графиком, расписанием занятий.

Единицей измерения учебного времени и основной формой организации образовательной деятельности является учебное занятие.

Продолжительность занятий составляет 2-2,5 академических часа (с учетом перерыва на отдых).

Для всех видов аудиторных учебных занятий академический час устанавливается продолжительностью 45 минут. Периодичность занятий - 2 раза в неделю.

# **1.10. Формы обучения и виды занятий.**

Форма занятий - комбинированная, включая использование дистанционных технологий. Занятия состоят из теоретической и практической частей, большее количество времени занимает практическая часть.

При проведении занятий традиционно используются следующие формы работы:

- беседа, рассказ, лекция;
- учебно-практическая работа;
- анализ и защита разработок;
- самостоятельная (домашняя) работа;
- изготовление опытных образцов.

#### **Методы:**

Для успешного освоения получаемого материала, используются следующие методы обучения:

• Семинар:

Семинар представляет собой совместное обсуждение педагогом и учащимися изучаемых вопросов и поиск путей решения определенных задач.

• Действие по образцу:

Суть метода сводится к демонстрации поведенческой модели, которая и является примером для поведения, выполнения заданий и подражания в осваиваемой области. После ознакомления с моделью учащиеся отрабатывают ее на практике.

Действие по образцу интересно тем, что соответствует конкретным ситуациям в рамках исследуемой темы, а также учитывает индивидуальные характеристики учащихся.

• Работа в парах:

Исходя из требований метода парной работы, один учащийся составляет пару с другим, тем самым гарантируя получение обратной связи и оценки со стороны в процессе освоения новой деятельности. Как правило, обе стороны обладают равноценными правами.

Работа в парах хороша тем, что позволяет учащемуся получить объективную оценку своей деятельности и прийти к пониманию своих недостатков. Кроме того, развиваются навыки коммуникации.

• Мозговой штурм:

Метод мозгового штурма предполагает совместную работу в небольших группах, главной целью которой является поиск решения заданной проблемы или задачи. Идеи, предлагающиеся в начале штурма, собираются воедино, изначально без всякой критики, а на последующих стадиях обсуждаются, и из них выбирается одна наиболее продуктивная.

• Мастер-класс:

Интерактивная форма обучения и обмена опытом, объединяющая формат тренинга и конференции. Мастер-класс отличается от семинара тем, что, во время мастер-класса ведущий специалист рассказывает и, что еще более важно, показывает, как применять на практике новую технологию или метод.

# **1.11. Цели и задачи программы.**

# **Цели программы:**

• Изучить образ жизни, традиции, культуру коренных народов Севера - Ханты и Манси;

• . Через призму исследовательской работы, познакомить с принципами работы 3D редактора Blender;

• Создать макет стойбища народов Ханты и Манси;

• Сформировать понятие безграничных возможностей создания трёхмерного объекта.

# **Задачи программы:**

Обучающие:

• Изучить материалы по истории происхождения, жизненном укладе народов Ханты и Манси;

• Научить создавать трехмерные модели;

• Научить практической работе с оборудованием аддитивных технологий.

Воспитательные:

• Воспитывать дисциплинированность, ответственность, самоорганизацию;

- Воспитывать трудолюбие, уважение к труду;
- Формировать чувство коллективизма и взаимопомощи.

Развивающие: (творческое мышление, инженерная мысль)

- Формировать интерес к исследовательской работе;
- Формировать интерес к техническим знаниям;

• Развивать у обучающихся техническое мышление, изобретательность, образное, пространственное и критическое мышление;

• Формировать учебную мотивацию и мотивацию к творческому поиску;

• Стимулировать познавательную активность обучающихся

посредством включения их в различные виды конкурсной деятельности.

# **2. Планируемый результат освоения программы.**

# **2.1. Требования к результатам освоения программы.**

В результате обучения учащиеся должны знать:

- материал по жизни и быту коренных народов Ханты и Манси;
- основы трехмерного моделирования;
- способы создания 3D моделей;
- конструктивные особенности различных моделей, сооружений и механизмов;
- основные понятия «моделирование», «трёхмерное пространство». В результате обучения учащиеся должны уметь:
- создавать 3D модели;
- ориентироваться в трёхмерном пространстве сцены;
- эффективно использовать базовые инструменты создания объектов;
- модифицировать, изменять и редактировать объекты или их отдельные элементы;
- объединять созданные объекты в функциональные группы;
- самостоятельно находить решение технических задач в процессе создания моделей (планирование предстоящих действий, самоконтроль);
- выполнять практическую работу с оборудованием аддитивных технологий.

# **2.2. Виды и формы контроля.**

В ходе реализации данной программы проводится текущий, промежуточный и итоговый контроль формирования знаний, умений и навыков обучающихся.

Текущий контроль ведется на каждом занятии в форме педагогического наблюдения за правильностью выполнения практической работы, а также в

виде опросов, выполнения диагностических заданий, поиска решений проблемных заданий, личной активности в ходе прохождения занятий.

Промежуточный контроль осуществляется в форме анализа результатов устного опроса, оценки результатов самостоятельной работы.

Итоговый контроль предполагает демонстрацию изготовленных изделий.

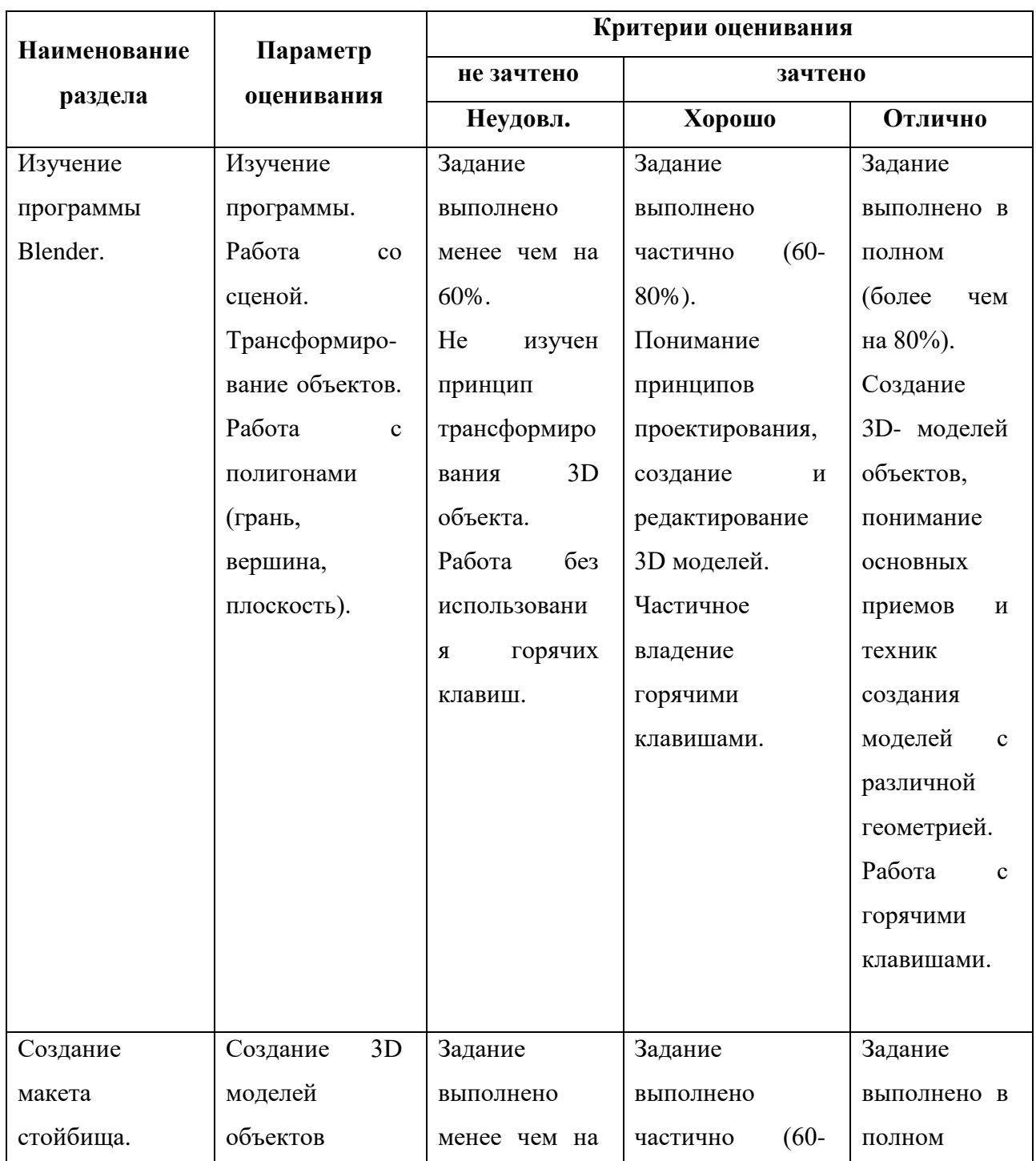

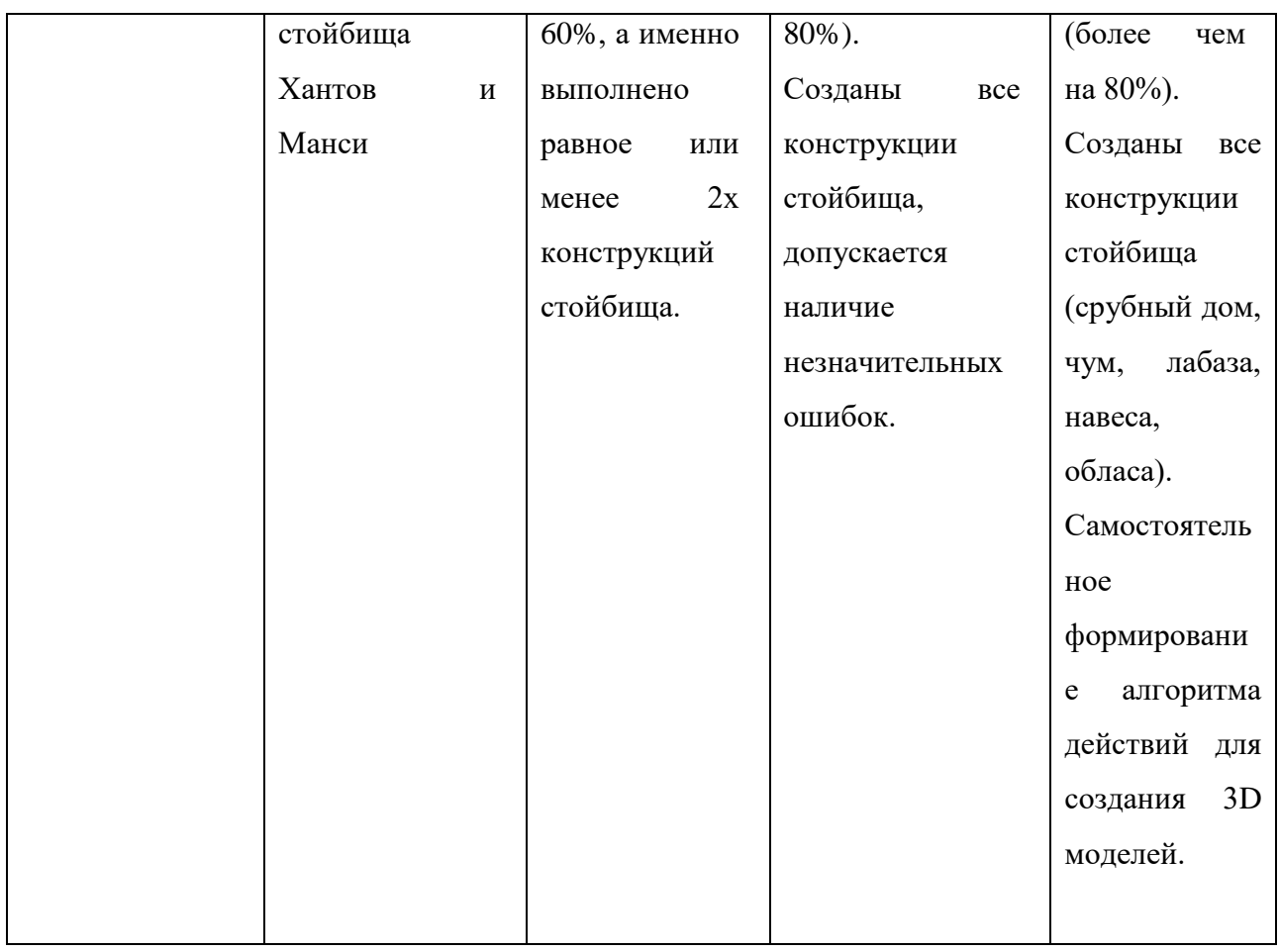

# **II. СОДЕРЖАТЕЛЬНЫЙ РАЗДЕЛ.**

# **1. Учебный план.**

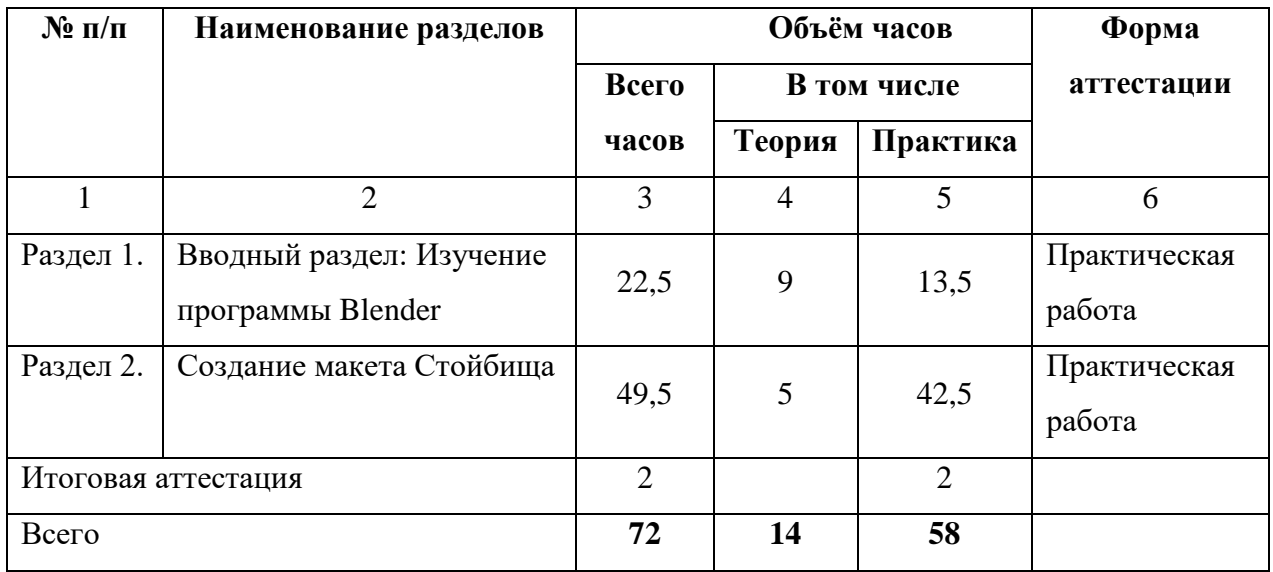

# **2. Содержание учебно- тематического плана.**

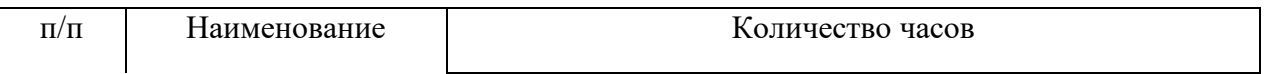

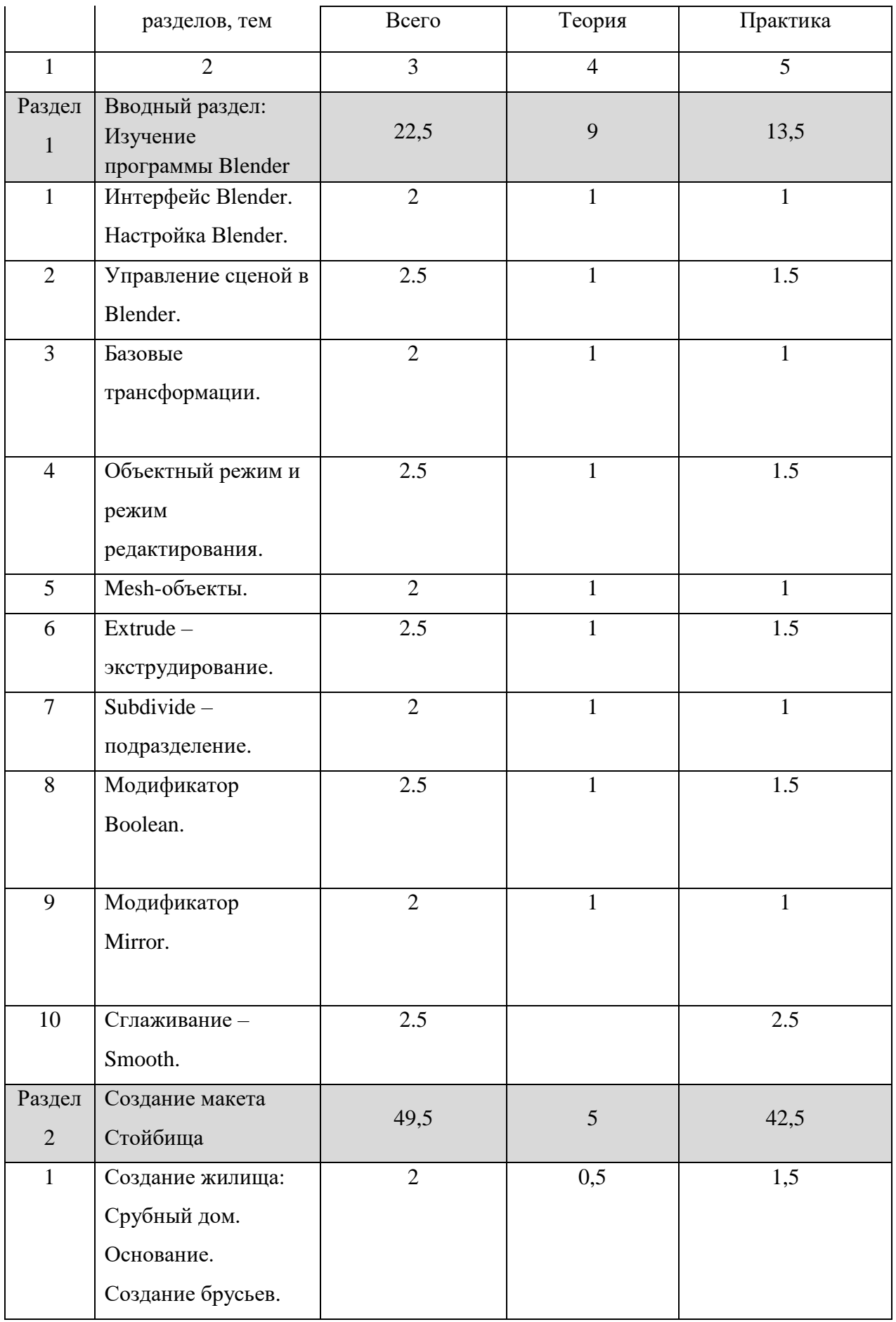

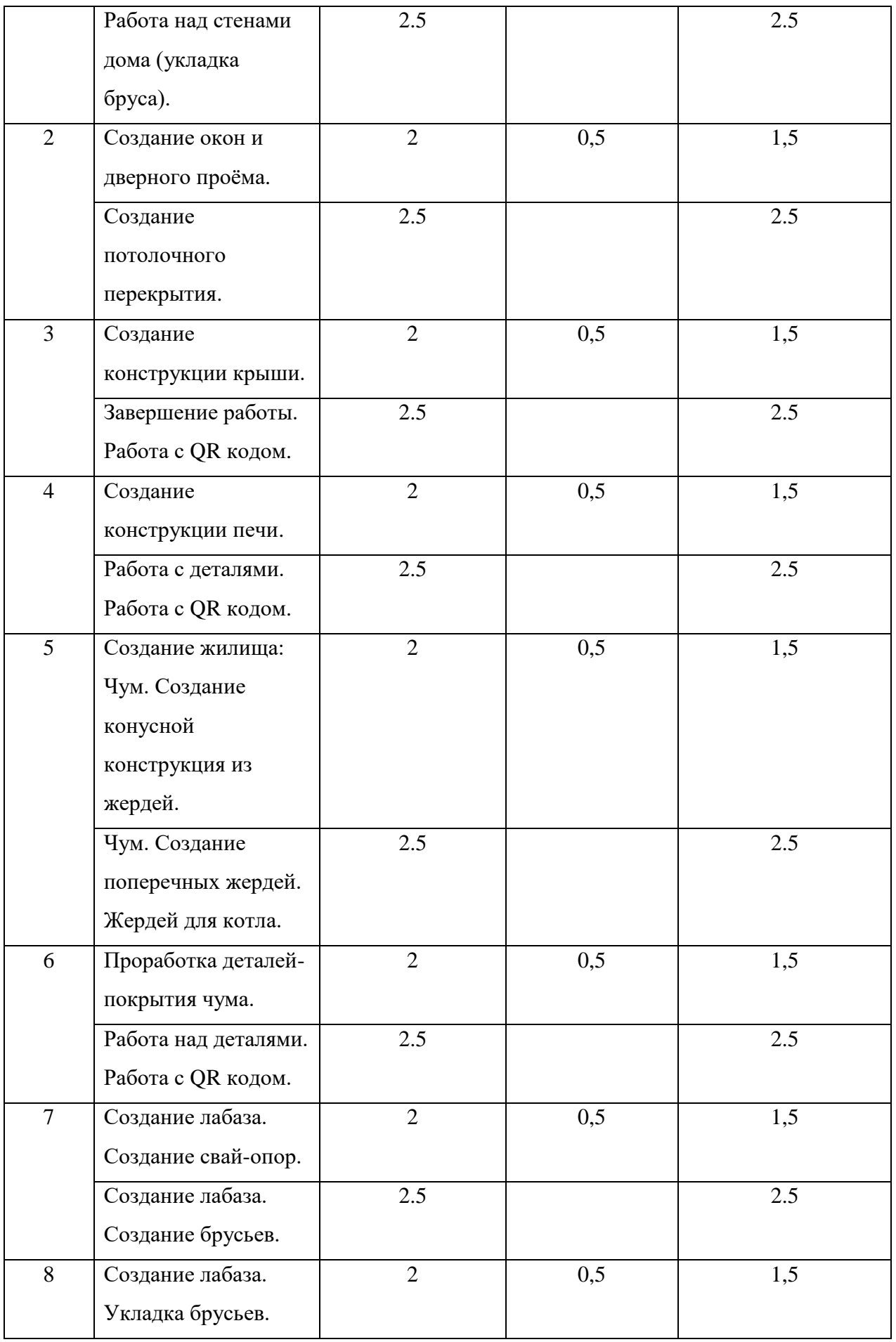

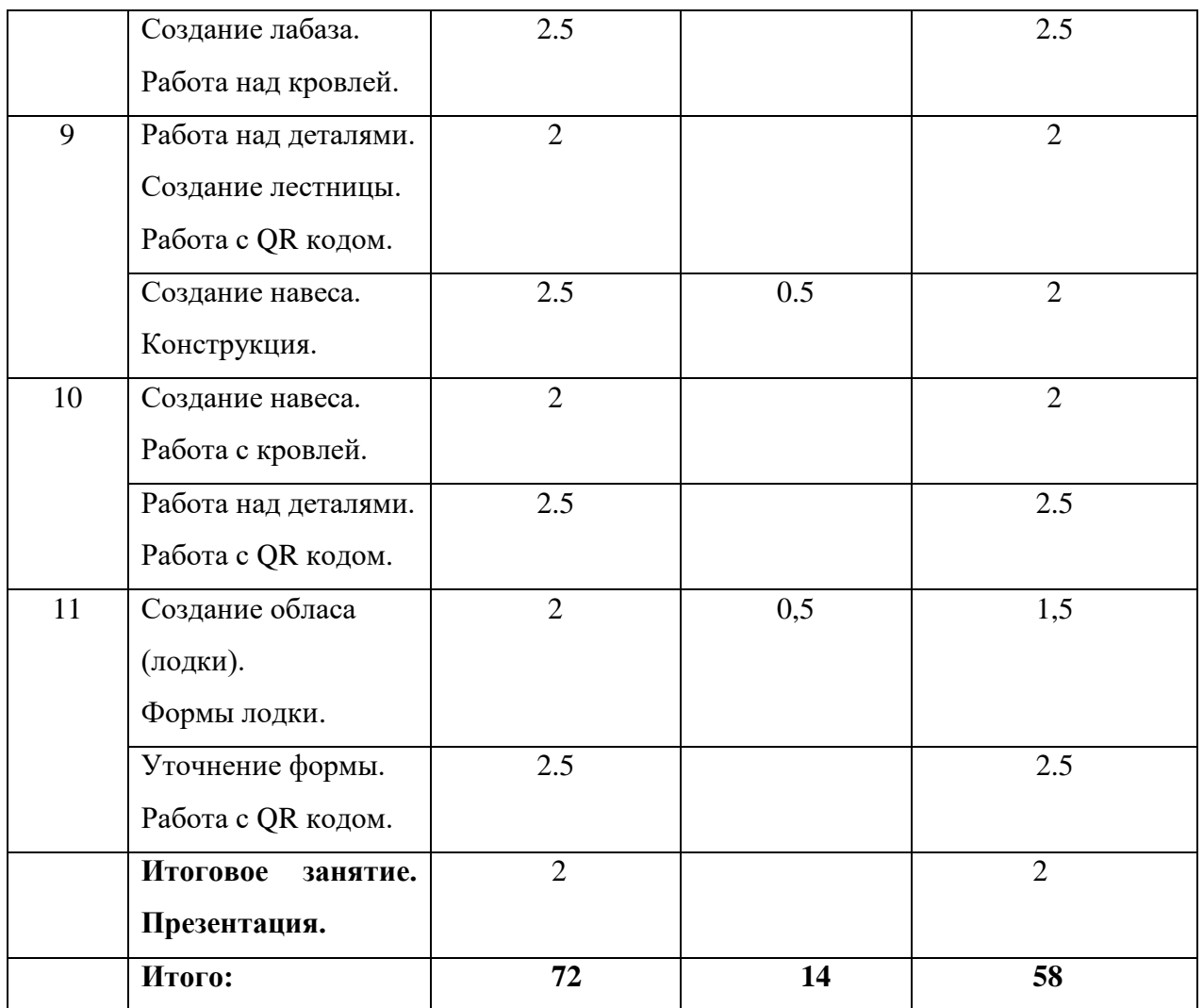

# **1. Вводный раздел: Изучение программы Blender.**

*Тема 1:* [Интерфейс Blender.](https://younglinux.info/blender/interface) [Настройка Blender.](https://younglinux.info/blender/introductionblender.php)

*Теория (1 час):* Изучение панели инструментов, окон свойств, окно сцены. Настройка окон «под себя».

*Практика (1 час):* Применение и демонстрация полученных знаний на практике.

*Тема 2:* [Управление сценой в Blender.](https://younglinux.info/blender/blenderpractical1.php)

*Теория (1час):* Изучение способов управление сценой. Переключение проекции, с помощью Numpad.

*Практика (1.5 часа):* Отработка способов передвижения, управления сценой и видами проекций.

*Тема3:* [Базовые трансформации.](https://younglinux.info/blender/transformation)

*Теория (1час):* Трансформирование геометрических фигур.

*Практика (1час):* Изменение масштаба фигуры объекта, исходя из заданной оси, поворот фигуры на заданный градус.

*Тема 4:* [Объектный режим и режим редактирования.](https://younglinux.info/blender/edit-mode)

*Теория (1час):* Изучение инструментов [объектного](https://younglinux.info/blender/edit-mode) режима и режима [редактирования.](https://younglinux.info/blender/edit-mode)

*Практика (1.5 часа):* Трансформирование объектов с помощью точки, ребра, плоскости. Работа в режиме X-Ray.

*Тема5:* [Mesh-объекты.](https://younglinux.info/blender/objects.php)

*Теория (1час):* Демонстрация Mesh-объектов и работы с ними.

*Практика (1час):* Используя [Mesh-объекты](https://younglinux.info/blender/objects.php) и трансформируя их, создать 3D объект:дом/ вазу/трактор.

*Тема 6:* Extrude – [экструдирование.](https://younglinux.info/blender/extrude.php)

*Теория (1час):* Изучение инструмента экструдирование (E), а также меню (ALT+E). Экструдирование точки, ребра, плоскости.

*Практика (1.5 часа):* С помощью инструмента экструдирования создать 3D объект (русская печь).

*Тема 7:* Subdivide – [подразделение.](https://younglinux.info/blender/subdivide.php)

*Теория (1час):* Изучение инструмента Subdivide. Подразделение ребра, плоскости.

*Практика (1 час):* Применение знаний на практике. Создание из плоскости 3D объект - стол.

*Тема 8:* [Модификатор Boolean.](https://younglinux.info/blender/bool.php)

*Теория (1час):* Изучение булевых операций: пересечение, союз, разность 2х объектов.

*Практика (1,5 часа):* Применение знаний на практике. Создание сложных фигур, с помощью булевых операций.

*Тема 9:* [Модификатор Mirror.](https://younglinux.info/blender/mirror.php)

*Теория (1час):* Изучение модификатора Mirror. Отзеркаливание относительно различных осей (XYZ), объекта.

*Практика (1 час):* Создание 3D объекта-бокал.

*Тема 10:* [Сглаживание –](https://younglinux.info/blender/smooth.php) Smooth.

*Теория (1час):* Сглаживание (Shade Smooth) , возвращение к исходному состоянию (Shade Flat). Сглаживание вершин (Smooth Laplacian)

*Практика (1,5 часа):* Определение на практике преимуществ инструментов Shade Smooth и Subdivision Surface.

# **2. Раздел: Создание макета Стойбища**

*Тема 1:* Создание жилища: Срубный дом. Основание. Создание брусьев.

*Теория (0,5часа):* Разбор алгоритма действий по созданию срубного дома. Демонстрация создания элементов.

*Практика (1,5 часа):* Создание основания дома. Создание брусьев.

*Практика (2,5 часа):* Работа над стенами дома (укладка бруса).

*Тема 2:* Создание окон и дверного проёма.

*Теория (0,5часа):* Разбор алгоритма действий. Демонстрация. Булевы операции

*Практика (1,5 часа):* С помощью булевых операций создание в стенах оконного и дверного проёма. Создание оконной рамы и двери.

Создание потолочного перекрытия.

*Тема 3:* Создание конструкции крыши.

*Теория (0,5часа):* Обсуждение алгоритма действий. Демонстрация.

*Практика (1,5 час):* Используя инструмент Subdevide, экструдирование создать крышу срубного дома.

*Практика (2,5 часа):* Завершение работы. Создание 3D модели QR- кода.

*Тема 4:* Создание конструкции печи.

*Теория (0,5часа):* Обсуждение алгоритма действий. Демонстрация.

*Практика (1,5 час):* Используя изученные инструменты создать печь.

*Практика (2,5 часа):* Завершение работы. Создание 3D модели QR- кода.

*Тема 5:* Создание жилища: Чум. Создание конусной конструкция из жердей.

*Теория (0,5часа):* Обсуждение алгоритма действий. Демонстрация.

*Практика (1,5 час):* Создание жердей из точки, экструдирование её. Применение модификатора Skin. Расположение жердей в конусообразную форму.

*Практика (2,5 часа):* Создание поперечных жердей. Жердей для котла.

*Тема 6:* Проработка деталей - покрытия чума.

*Теория (0,5часа):* Обсуждение алгоритма действий. Демонстрация.

*Практика (1,5 час):* Создание покрытия чума. Применение к элементам текстуры шкуры.

*Практика (2,5 часа):* Работа над деталями. Создание 3D модели QR- кода.

*Тема 7:* Создание лабаза. Создание свай-опор.

*Теория (0,5часа):* Обсуждение алгоритма действий. Демонстрация.

*Практика (1,5 час):* Создание свай, каркасной конструкции лабаза с помощью Mesh-объектов.

*Практика (2,5 часа):* Создание брусьев.

*Тема 8:* Создание лабаза. Укладка брусьев.

*Теория (0,5часа):* Обсуждение алгоритма действий. Демонстрация.

*Практика (1,5 час):* Создание стен лабаза из брусьев.

*Практика (2,5 часа):* Создание лабаза. Работа над кровлей.

*Тема 9:* Работа над деталями. Создание лестницы. Работа с QR кодом.

*Теория (0,5часа):* Обсуждение алгоритма действий. Демонстрация.

*Практика (1,5 час):* Создание лестницы. Применение модификаторов Skin,

Mirror. Создание 3D модели QR- кода.

*Практика (2,5 часа):* Создание конструкции навеса.

*Тема 10:* Создание навеса. Работа с кровлей.

*Теория (0,5часа):* Обсуждение алгоритма действий. Демонстрация.

*Практика (1,5 час):* Создание крыши для навеса.

*Практика (2,5 часа):* Работа над деталями. Создание 3D модели QR- кода.

*Тема 11:* Создание обласа (лодки).

*Теория (0,5часа):* Обсуждение алгоритма действий. Демонстрация.

*Практика (1,5 час):* Создание формы лодки геометрической фигуры. Применение Knife, Mirror, Solidify.

*Практика (2,5 часа):* Уточнение формы. Создание 3D модели QR- кода.

| $N_2$          | Наименование разделов                         | Содержание                             |
|----------------|-----------------------------------------------|----------------------------------------|
| $\Pi/\Pi$      |                                               |                                        |
| 1              | Вводный<br>раздел: знакомство<br>$\mathbf{C}$ | Освоение принципов работы в трехмерной |
|                | программой 3д моделирования.                  | программе Blender, а также управление  |
|                |                                               | сценой. Создание 3д объектов и их      |
|                |                                               | трансформация.                         |
| $\overline{2}$ | Создание макета стойбища.                     | работа в<br>Практическая<br>трехмерном |
|                |                                               | редакторе Blender: создание 3д моделей |
|                |                                               | стойбища Хантов и Манси. Работа с      |
|                |                                               | оборудованием аддитивных технологий.   |
|                |                                               | Основы слайсинга, создание поддержек.  |

**3. Общее содержание программы.**

# **III. ОРГАНИЗАЦИОННЫЙ РАЗДЕЛ.**

# **1. Календарно-учебный график.**

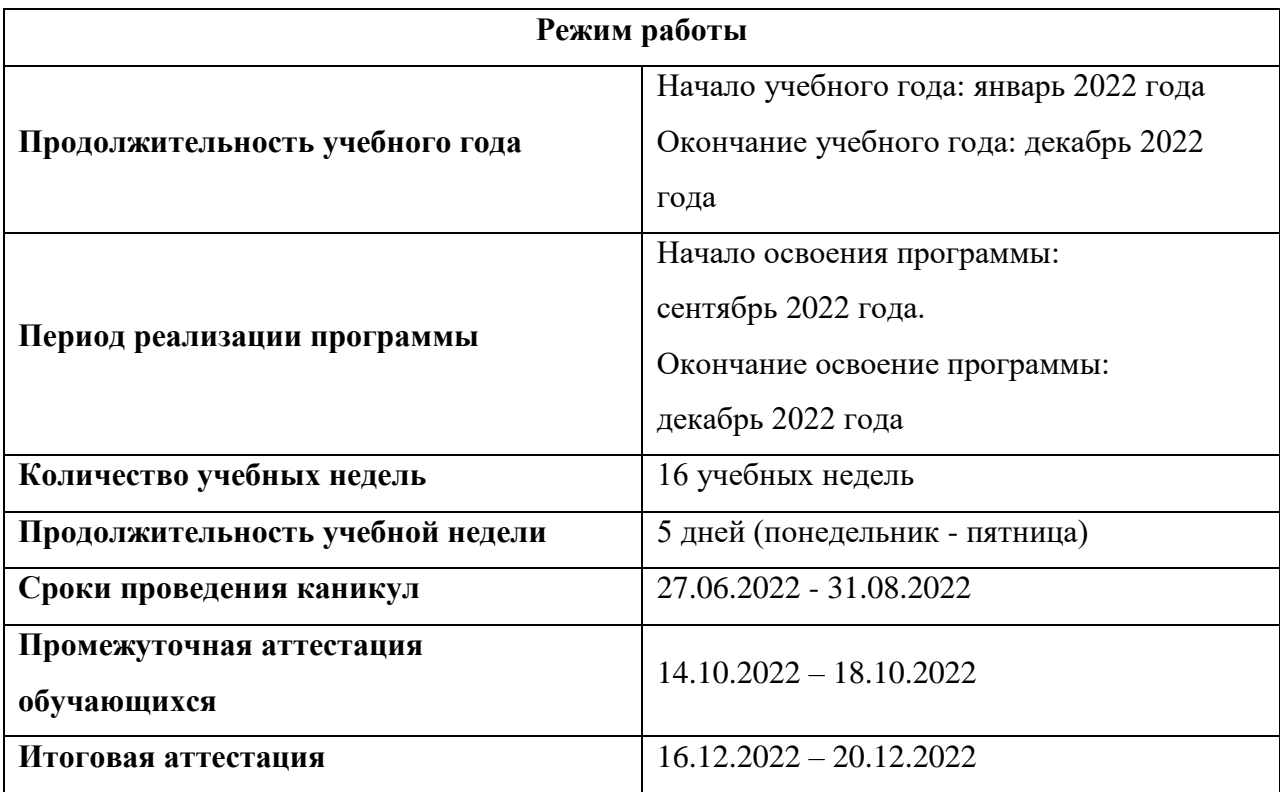

### **2. Система условий реализации программы.**

#### **2.1. Кадровые условия реализации программ.**

Обучение осуществляется высококвалифицированным преподавателем практиком имеющего практический опыт в области технических знаний и подготовленного к обучению детей, по программам дополнительного образования.

# **2.2. Психолого-педагогические условия реализации программы.**

При реализации общеразвивающей программы дополнительного образования «3D моделирование. Стойбище Хантов и Манси» для обучающих обеспечены следующие психолого-педагогические условия:

-использование в образовательной деятельности форм и методов работы с детьми, соответствующих их возрастным и индивидуальным особенностям;

-создание благоприятного психологического климата в процессе обучения, для развития индивидуальных особенностей личности ребенка;

-создание ситуации успеха, для преодоления трудностей в освоении обучающимися общеобразовательной программы.

#### **2.3. Материально-технические условия реализации программы.**

- Персональный компьютер и предустановленным специализированным программным обеспечением (Blender);

- Программа - слайсер (Cura);

- 3D принтер.

#### **2.4. Учебно-методическое обеспечение программы.**

Основные задачи программы привлечь детей к исследовательской и изобретательской деятельности, показать им, что направление интересно и перспективно. Задача педагога – развить у детей навыки, которые им потребуются в проектной работе и в дальнейшем освоении программы квантума.

 Все умения и навыки приобретаются только через опыт. Поэтому в «Кванториуме» большое значение уделяется практике через **кейс-**

**технологии** – это метод обучения, в основе которого лежат задачи из реальной жизни, и они направлены на развитие у детей soft и hardкомпетенций.

 В ходе реализации программы используется учебная, тематическая и справочная, а также методическая и психолого-педагогическая литература, фото и видеоматериалы.

Дидактическое обеспечение программы представлено планами и конспектами, кейсами учебных занятий, учебными тестами, заданиями, методическими видами продукции и рекомендациями.

#### **2.5. Список литературы для педагога.**

1. Цветов В. А., электронное учебное пособие «3D-моделирование в программе Blender 3D»: выпускная квалификационная работа / В. А. Цветов; Рос. гос. проф.- пед. ун-т, Ин-т инж.- пед. образования, Каф. информ. систем и технологий. — Екатеринбург, 2019 — 72с;

2. Учебно-исследовательский проект Жизнь и быт коренных народов Севера. "Стойбище хантов";

3. История и культура хантов / [В. И. Молодин, Н. В. Лукина, В. М. Кулемзин и др.]; Администрация Ямало-Ненец. авт. окр., Окр. лаб. этнографии и этнолингвистики Ямала. - Томск : Изд-во Том. ун-та, 1995;

4. Юганские ханты: история, быт и культура: Краткое историческое повествование о ханты Сургутского района / Послесловие С.Г. Пархимовича-Тюмень: «СофтДизайн», 1996.-208 с.

5. п. 9 ст.2; ч.5 ст.12; ч.1,2,3 ст.13, п.1, п.6 ч.3 ст.28, ч.2, ч.4 ст.75 Федерального Закона от 29.12.2012 г. № 273 - ФЗ «Об образовании в Российской Федерации»;

6. Приказ Министерства образования и науки Российской Федерации от 29.08.2013 №1008 «Об утверждении порядка организации и осуществления образовательной деятельности по дополнительным общеразвивающим программам»;

7. Постановление Главного государственного санитарного врача РФ №41 от 04.07.2014г. «Санитарно-эпидемиологические требования к устройству, содержанию и организации режима работы образовательных организаций дополнительного образования детей» (СанПин 2.4.4.3172-14);

8. Письмо Министерства образования и науки Российской Федерации от 18.11.2015 №09-3242 «Методические рекомендации по проектированию дополнительных общеразвивающих программ» (включая разноуровневые программы);

9. Локальные акты учреждения.

Интернет-ресурсы:

1. Blender. От нуля до джуниора. Выучим Blender за 170 часов (ссылка: [https://noostyche.ru/blog/2020/10/13/ot-nulya-do-dzhuniora-vyuchim](https://noostyche.ru/blog/2020/10/13/ot-nulya-do-dzhuniora-vyuchim-blender-za-170-chasov/)[blender-za-170-chasov/\)](https://noostyche.ru/blog/2020/10/13/ot-nulya-do-dzhuniora-vyuchim-blender-za-170-chasov/).

2. Ведение в Blender/ Пошаговые инструкции (ссылка: https://gospodaretsva.com/vvedenie-v-blender.html).

### **2.6. Список литературы для обучающихся.**

1. Официальный сайт Blender: [https://www.blender.org;](https://www.blender.org/)

2. Юганские ханты: история, быт и культура: Краткое историческое повествование о ханты Сургутского района / Послесловие С.Г. Пархимовича-Тюмень: «СофтДизайн», 1996.-208 с;

3. Учебно-исследовательский проект Жизнь и быт коренных народов Севера. "Стойбище хантов"(ссылка:

https://infourok.ru/uchebnoissledovatelskiy-proekt-zhizn-i-bit-korennih-narodovsevera-stoybische-hantov-3694200.html);

4. История и культура хантов / [В. И. Молодин, Н. В. Лукина, В. М. Кулемзин и др.]; Администрация Ямало-Ненец. авт. окр., Окр. лаб. этнографии и этнолингвистики Ямала. - Томск : Изд-во Том. ун-та, 1995.